## **Правила безопасного использования системы «Банк-клиент через Интернет»**

Для повышения безопасности работы в системе «Банк-клиент через Интернет» (далее - Система) и существенного снижения риска использования злоумышленниками ключей для работы в Системе, взлома/заражения компьютера с целью совершения операции без согласия клиента **необходимо выполнять следующее**:

- Незамедлительно обращаться по тел. 8-800-250-3300 для блокировки ключа в случаях:
	- утраты доверия к ключу (доступа неуполномоченных лиц, утраты или оставления ключа без присмотра и проч.);
	- неожиданного выхода из строя или вирусного заражения компьютера;
		- обнаружения признаков работы в Системе без согласия клиента (несанкционированные расходные операции, получение SMSили e-mail-уведомлений об операциях, которые не совершались, SMS- или e-mail- уведомлений об изменении адреса e-mail или номера мобильного телефона для получения уведомлений, при этом изменения были совершены без Вашего ведома);
	- экстренного прекращения полномочий одного из уполномоченных на доступ в Систему лиц;
	- обнаружения в разделе «Безопасность -> «Журнал сеансов работы» фактов проникновения в Систему посторонних лиц (вход в систему с нетипичного IP-адреса либо в нетипичное для Вас время);
	- блокирования телефона, на который приходят SMS сообщения с кодами для подтверждения операций в Системе;
- Ключевой носитель (смарт-карта, токен) использовать только лицом, для которого он изготовлен, не передавать его другим лицам, включая других уполномоченных для работы в Системе лиц.
- Хранить Ключевые носители разных уполномоченных лиц раздельно, в защищенном от несанкционированного доступа месте.
- Не устанавливать Ключевые носители в компьютеры, ноутбуки и иные устройства, не используемые для работы в Системе. Не оставлять Ключевые носители установленными в компьютеры после завершения сеанса работы в Системе.
- Устанавливать длинные и сложные пароли для доступа к Ключевому носителю (смарт-карта, токен), содержащие от 6 до 8 символов; пароли обязательно должны содержать буквы в верхнем и нижнем регистре (например, «Q» и «q»), цифры и спецсимволы (@, #, \$, %, <, ^, &, \*, \_). Пароль не должен включать в себя повторяющиеся или легко вычисляемые сочетания символов (полные слова; полные слова в транслитерации; полные слова, набранные в другой, противоположной языковой раскладке или обратном порядке; символы, расположенные рядом на клавиатуре; имена; фамилии; памятные даты; адреса; номера телефонов и т.п.). Производить регулярную смену паролей не реже одного раза в месяц. Использовать пароли только соответствующему уполномоченному для работы в Системе лицу. Пароли запрещено записывать, произносить вслух, выводить на экран, кому-либо передавать.
- Осуществлять работу в Системе в помещениях с малой проходимостью или ограниченным доступом во избежание хищения Ключевых носителей. Для обеспечения сохранности пароля ограничить возможность визуального наблюдения за его экраном и клавиатурой, в том числе с использованием системы видеонаблюдения и через оконные проемы.
- Использовать для работы в Системе технически исправный компьютер с установленной лицензионной операционной системой, лицензионным антивирусным программным обеспечением от ведущих производителей и иным лицензионным программным обеспечением, используемым в работе с Системой. Устанавливать критичные обновления и обновления безопасности операционной системы и используемого программного обеспечения, не реже раза в сутки производить обновление антивирусных баз, не реже раза в неделю производить полное антивирусное сканирование компьютера. На компьютере должна быть установлена только одна операционная система.
- Не использовать операционную систему, антивирусное и иное программное обеспечение, для которых прекращен предусмотренный разработчиком выпуск обновлений безопасности, антивирусных баз (например, Windows XP, Windows Server 2003, Windows 7, 8, 8.1).
- Осуществлять работу на компьютере с правами пользователя, доступ к учетным записям администраторов защищать надежным паролем.
- Исключить удаленное управление компьютером, с которого осуществляется доступ в Систему, без явного подтверждения каждого подключения уполномоченным на доступ в Систему лицом.
- Максимально ограничить работу с флэш-накопителями, дискетами, дисками и т.п. за исключением Ключевых носителей, перед использованием первых осуществлять их полное сканирование антивирусным программным обеспечением.
- В случае использования мобильного телефона с операционной системой Android для получения SMS-уведомлений Системы установить лицензионное антивирусное программное обеспечение от ведущих производителей и только из официального источника (Google Play), не реже раза в сутки производить обновление антивирусных баз, не реже раза в неделю производить полное антивирусное сканирование мобильного телефона. Не устанавливать на телефон приложения, обладающие полномочиями работы с SMS-сообщениями.
- Незамедлительно блокировать SIM-карту в случае утраты мобильного телефона, используемого для получения сообщений при работе с Системой, включая SMS-сообщения с разовыми паролями.
- Прежде, чем подтверждать платеж в Системе, внимательно проверить в полученном SMS-сообщении с разовым паролем информацию о сумме и получателе платежа.
- По запросу подтверждать подлинность платежных операций с использованием одноразового пароля, высылаемого на номер телефона, либо иным способом, предусмотренным Регламентом, в целях снижения риска совершения мошеннических операций. Незамедлительно направлять в Банк новые номера телефонов в случае их изменения.
- Для предотвращения ввода пароля на мошеннических сайтах, имитирующих работу в Системе, до ввода пароля проверять в адресной строке Интернет-браузера наименование сайта <https://dbo.ns-bank.ru/> на котором осуществляется работа в Системе, и состояние сертификата, обеспечивающего безопасный доступ к сайту [https://dbo.ns-bank.ru/.](https://dbo.ns-bank.ru/)

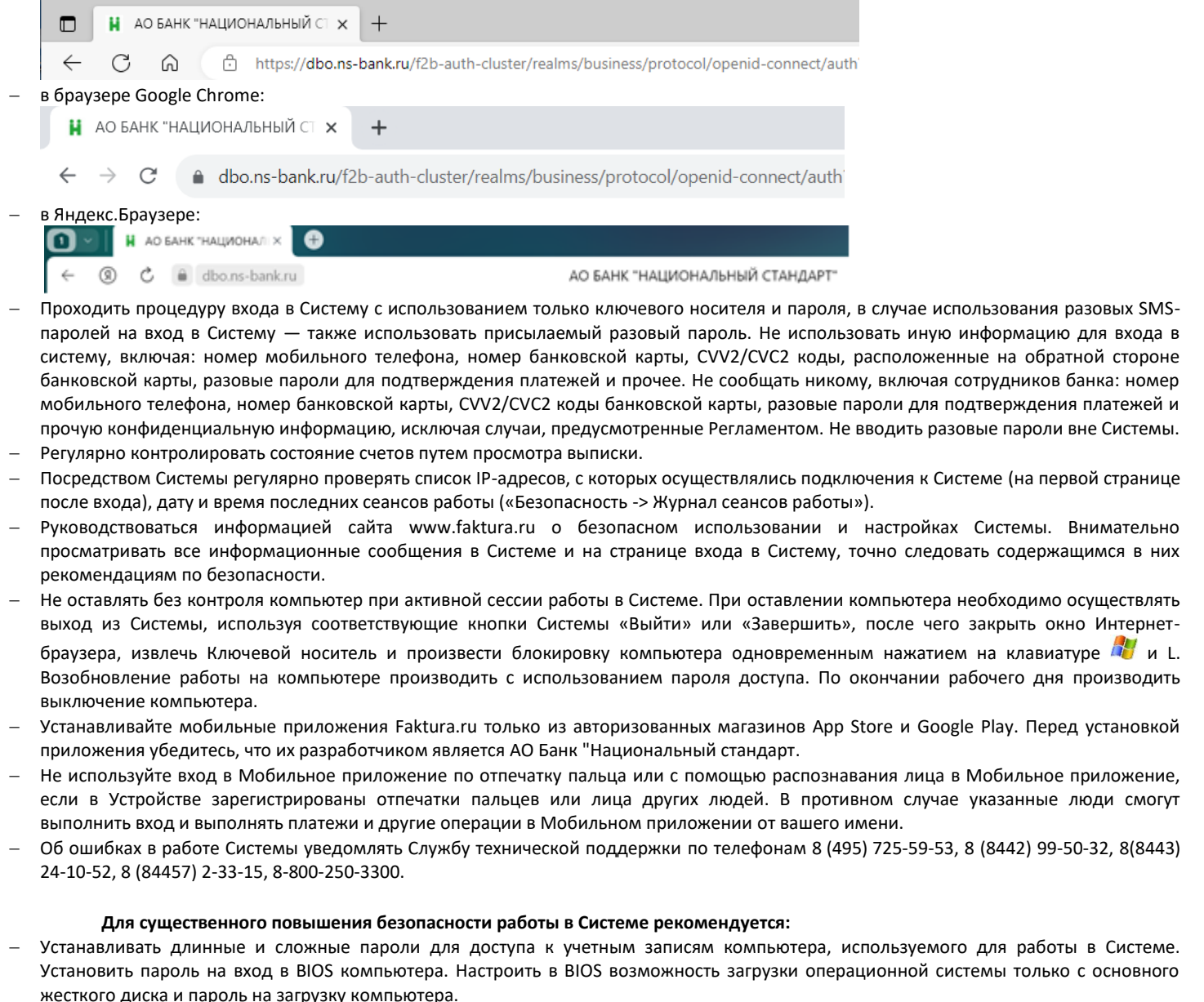

Корректное отображение наименования сайта в браузере Microsoft Edge выглядит следующим образом:

- Настроить правила доступа компьютера в сеть Интернет.
- Настроить аудит (протоколирование) событий в операционной системе и программах, установленных на компьютере, периодически просматривать журналы аудита, реагировать на ошибки и попытки несанкционированного доступа.
- Компьютеры, применяемые для работы в Системе, не использовать в других целях, в том числе рабочих; ограничить посещение Интернета сайтами [www.ns-bank.ru,](https://www.ns-bank.ru/) [dbo.ns-bank.ru,](https://dbo.ns-bank.ru/) [www.faktura.ru,](https://www.faktura.ru/) [info.authority.ru;](https://info.authority.ru/) не посещать сайты социальных сетей, развлекательные и игровые сайты, сайты знакомств, сайты, распространяющие программное обеспечение, музыку, фильмы и т.п. в целях предотвращения заражения компьютера. Новые модификации вирусов, описания которых еще не включены в антивирусные базы, успешно преодолевают антивирусное программное обеспечение и могут быть использованы злоумышленниками для хищения денежных средств.
- Использовать возможности SMS-уведомления о входе в Систему и разовых SMS-паролей на вход в Систему, информирования по электронной почте о расходных операциях по Счету, дополнительной услуги SMS-информирования. Для дополнительного контроля рекомендуется подключить SMS-информирование лицу, не осуществляющему отправку платежей.
- Ограничить диапазон IP-адресов, с которых возможен вход в Систему.
- Не открывать письма электронной почты или сообщения интернет-мессенджеров (ICQ, Viber, WhatsApp, Telegram и проч.) от неизвестных отправителей, сразу удалять их, не открывать вложенные файлы, не переходить по содержащимся в таких письмах ссылках. Будьте внимательны мошенники подделывают письма, делая их максимально похожими на рассылку Банка или государственных органов (ФНС, ФМС, суды, службы судебных приставов и т.п.)
- На компьютере запретить выполнение службы удаленных рабочих столов.
- Все работы, связанные с поддержкой и обслуживанием компьютера, осуществлять под контролем лица, уполномоченного для работы в Системе.
- В случае непоступления одноразового пароля по SMS (на вход в Систему или подтверждение платежей) обратиться по тел. 8-800-250- 3300. Если Банк не подтверждает проблем с доставкой SMS, рекомендуется сообщить о блокировке ключа в соответствии с Регламентом.

Будьте бдительны. Если к Вам обращаются с просьбой отправить платежный документ для того, чтобы «вернуть ошибочно перечисленные средства» – позвоните в Банк по известному Вам телефону (Вашему менеджеру) и подтвердите легитимность запроса.

Знайте, что Банк ни при каких обстоятельствах не будет отправлять программное обеспечение или какие-либо обновления посредством электронной почты.

Помните о том, что сотрудники Банков не запрашивают у клиентов информацию о логинах, паролях и одноразовых кодах подтверждения из sms, не просят выполнять денежные переводы на "безопасный счет" или любые другие цели. Если вам позвонил неизвестный и просит сообщить ему информацию по Вашим картам и счетам, представляясь сотрудником банка или правоохранительных органов – попросите его перезвонить позже и обратитесь в call-центр банка номеру телефона, указанному на сайте банка или в разделе "Контакты" системы "Банк-клиент через Интернет".

Помните, что при работе со своими счетами в Системе следует быть настолько же внимательными и бдительными, как при обращении с наличными деньгами в Вашем кошельке!